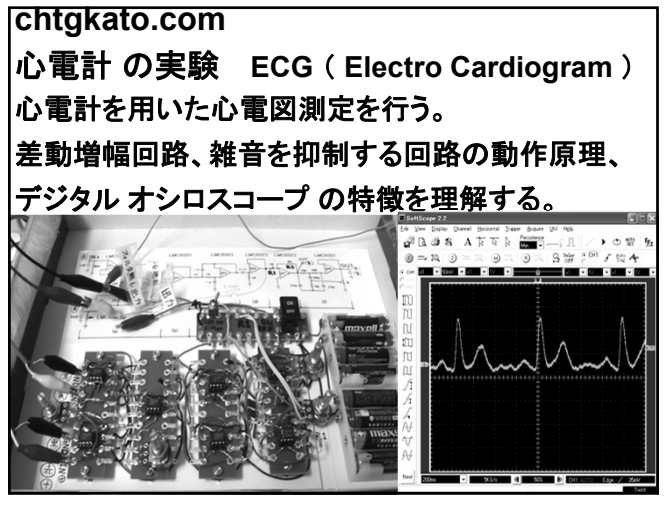

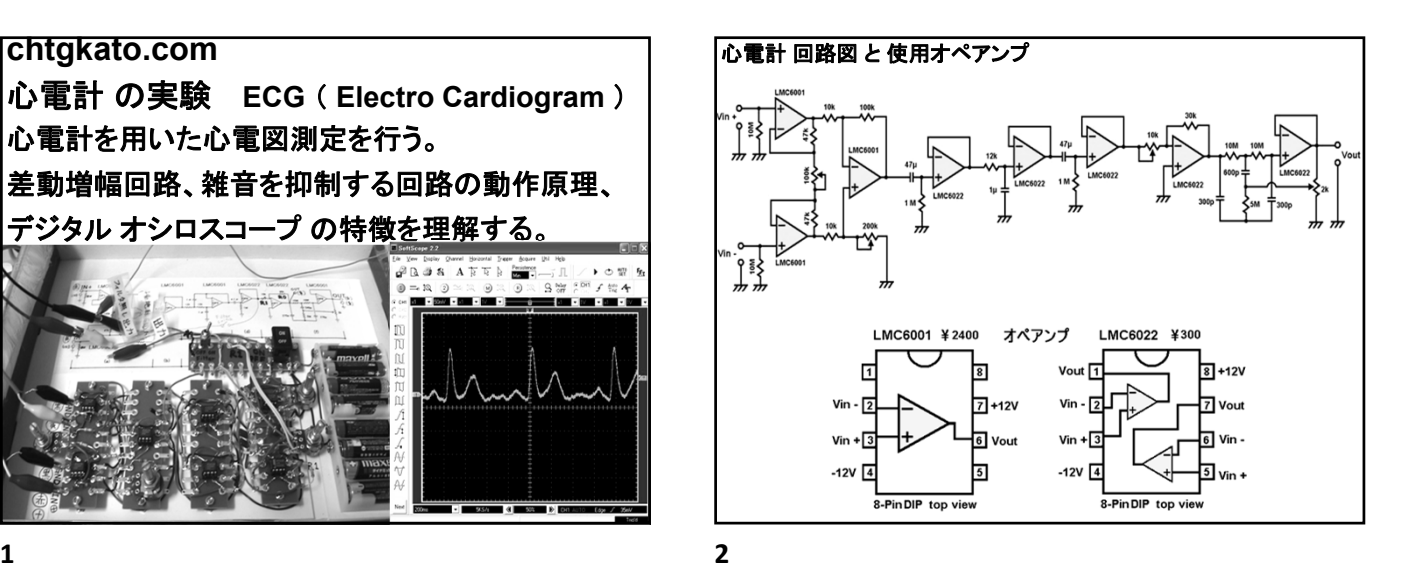

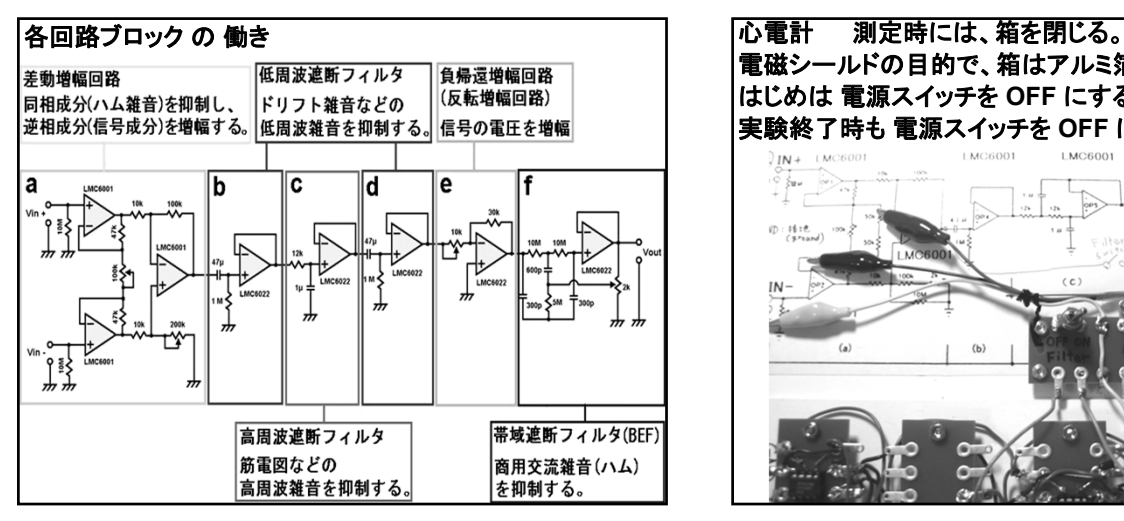

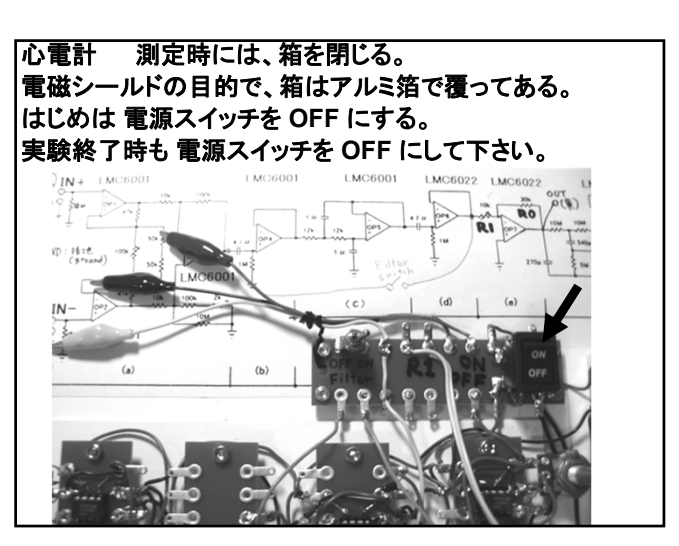

**3 4**

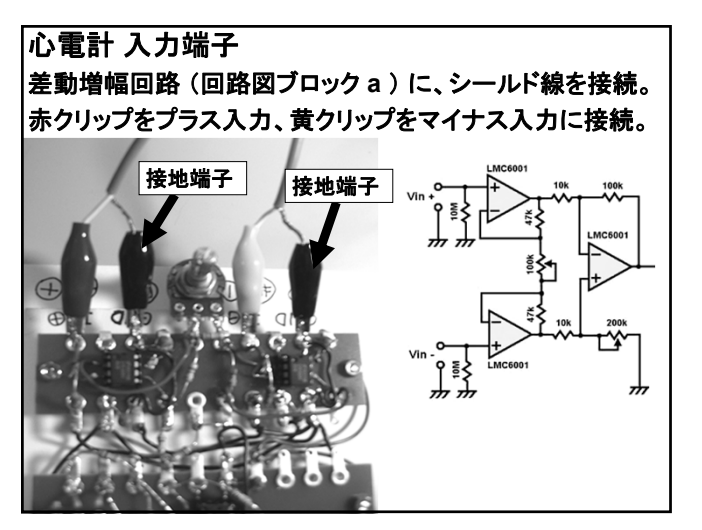

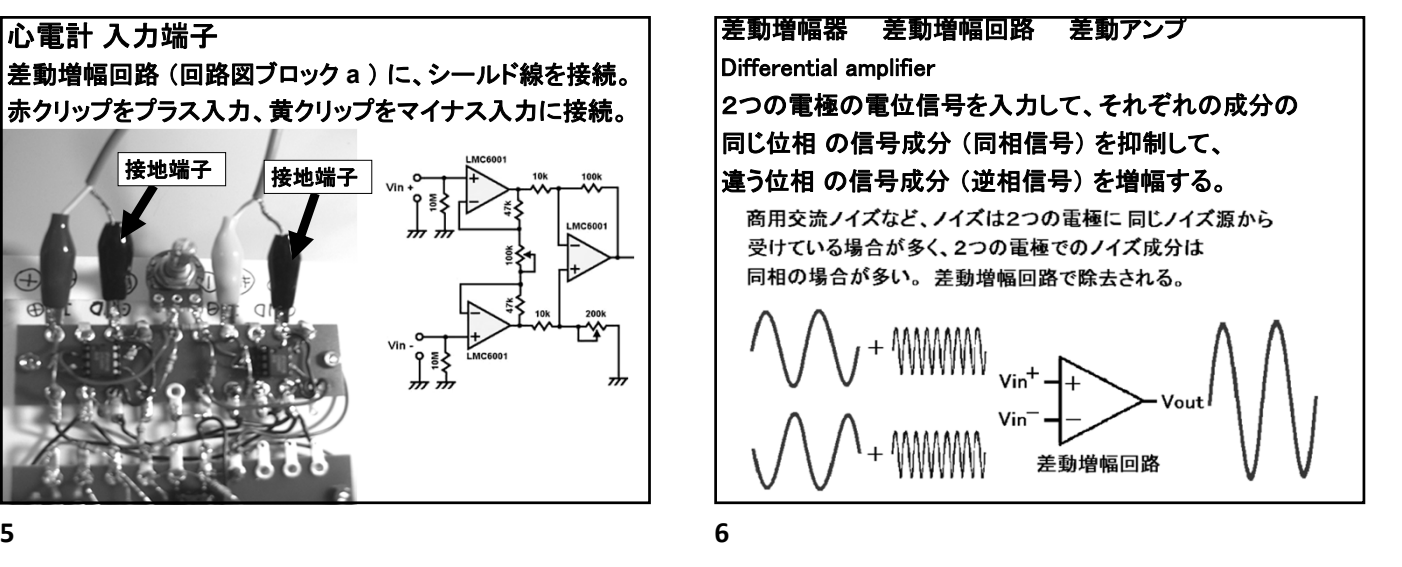

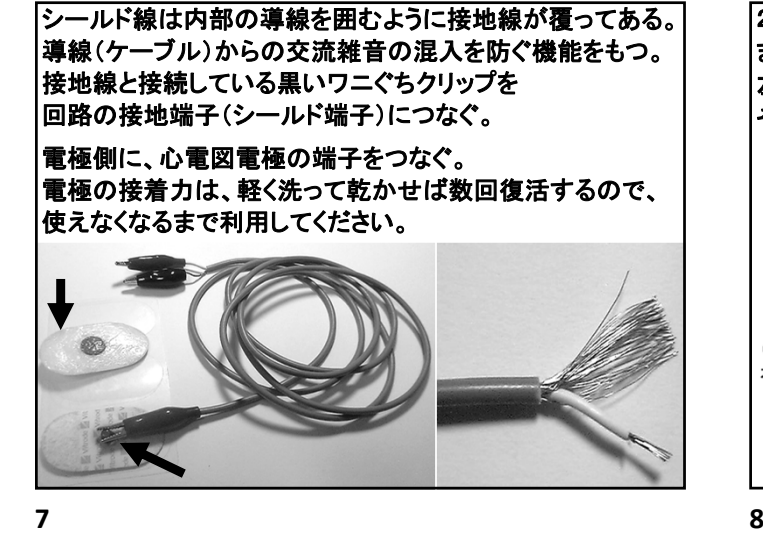

2個の心電図電極を 手首または足首に 貼り付ける。 まず、左右手首(内側が良い)に付けて下さい。 左手に赤(+)クリップ、右手に黄(-)クリップ。 その他の誘導電圧の観察も試みてください。 心雷図 標準肢誘導 電極間の電位差を 取り出す回路で ·右手電位  $L$ ノイズが減る。 左手一右手 電圧  $\mathbf{I}$ π ⊷∳ 心臓 ·左手電位 左足一右手 電圧  $\mathbb{I}$   $\mathbb{\sim}$ 右手 左手 ᇳ<sub>∼∽</sub>⊬ 左足一左手 電圧 ᇳ⊸ᠰ ·左足電位

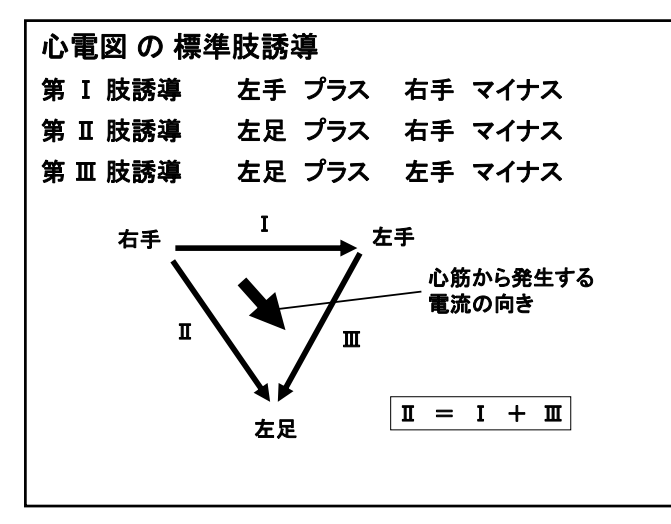

**9 10**

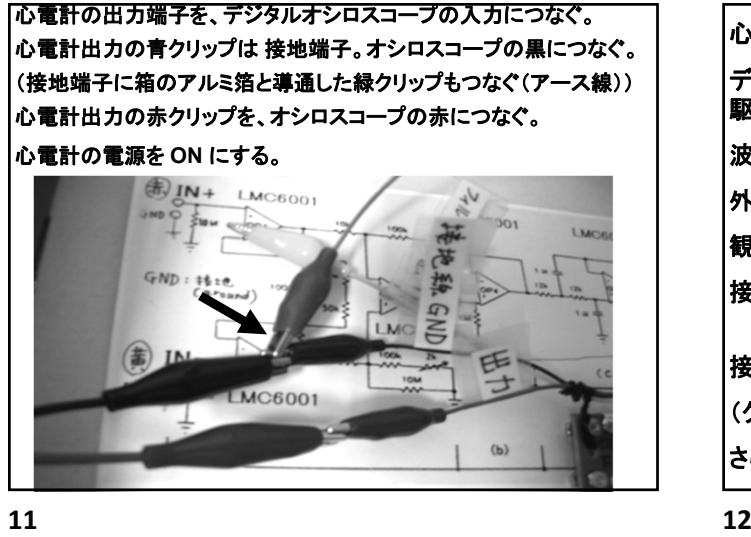

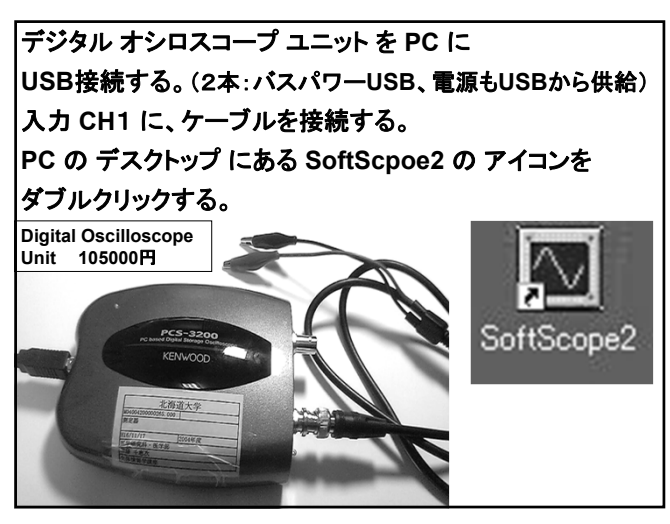

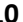

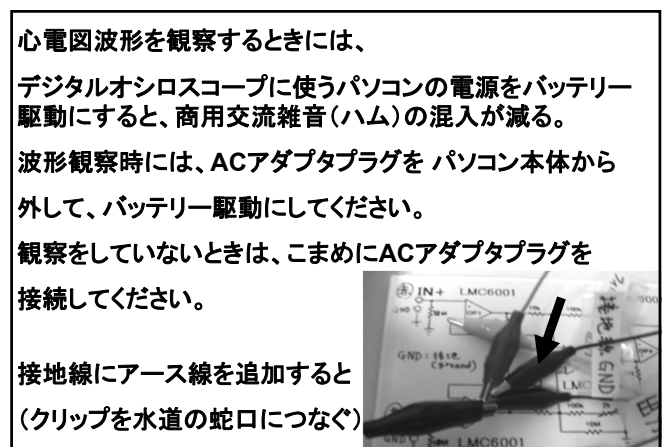

さらにハムが減少する。

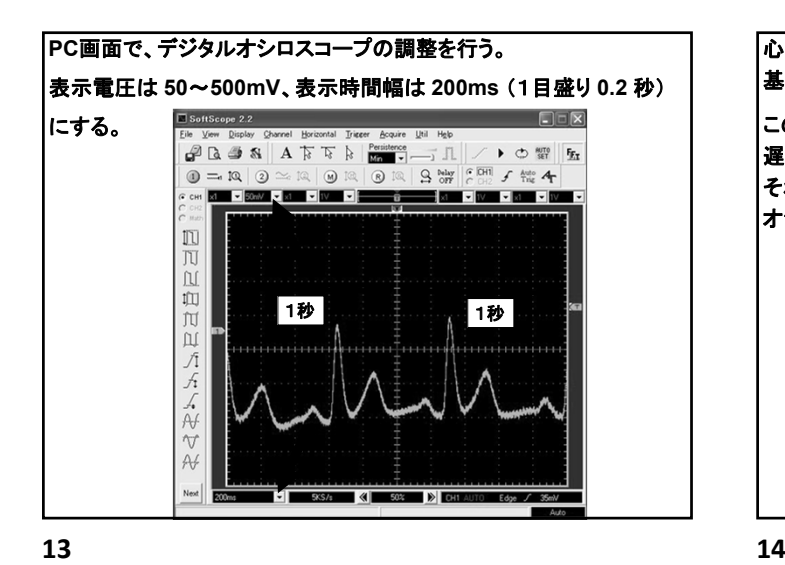

心電図波形が 適切な位置になるように、 基線調節タグ と トリガ調節タグ を 上下に動かしてください。 このデジタルオシロスコープは、波形が表示されるまで数秒間時間の 遅れがあるので、波形がすぐ出なくても数秒待つようにする。 それでも表示されない場合は、トリガ調節タグを クリックしたり、 オシロスコープユニットの **CH1** 入力プラグ を 抜いて再接続する。 **TFT** m  $\cap$ 面 m ίŭ  $\sqrt{1}$ トリガ調節タグ  $\frac{1}{2}$ 基線調節タグ  $\sqrt{ }$ A

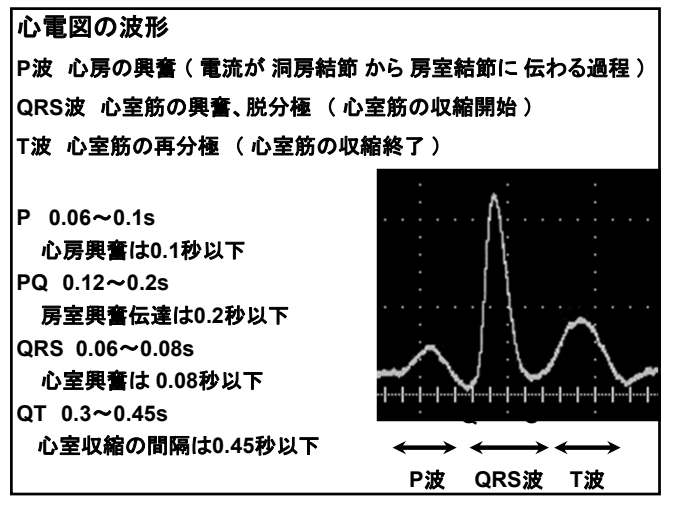

**15 16**

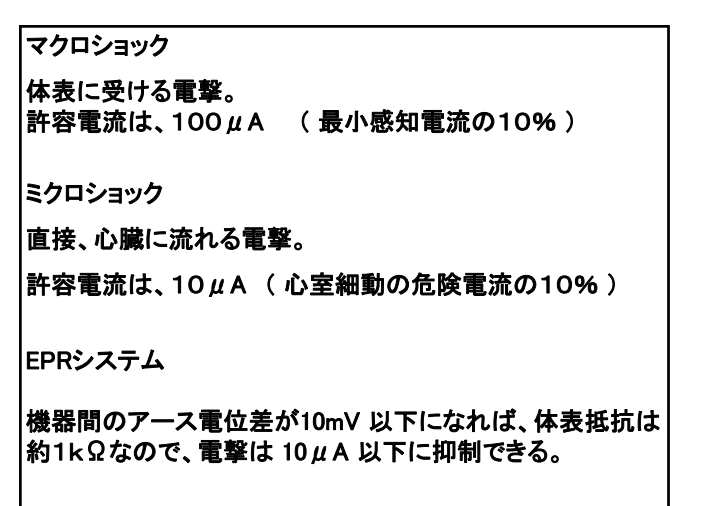

この心電計の入力電極間の漏れ電流を測定する。 人体のダミー抵抗 1k**Ω** を  $774 - 1k0$  $(\mu A)$  (茶黒赤金) 入力端子につないで、流れる電流を  $\overline{\mathsf{A}}$ ₩₩ 測定する (レンジは**μ**A)。 入力端子  $\frac{1}{2}$   $\frac{1}{2}$  IMC6001 H

この心電計は、波形表示用のパソコンもバッテリー駆動で 動作している状態であれば 内部電源機器 に相当し、 フローティング(電極が商用交流と絶縁している)機器である。

測定される漏れ電流は、0.02μA以下。

CF形 ( 漏れ電流10μA 以下で フローティング回路あり ) の規格に入る。

漏れ電流が非常に低い理由は、 非常に高い入力インピーダンスの オペアンプを 入力初段の差動増幅回路に使用しているため。

心電図波形の振幅は 1~10mV 程度であるが、 約1kΩの人体に、装置から 0.02μA の電流が漏れても その影響が測定波形に与える誤差は、0.02mV である。

## フローティング Floating

漏れ電流の発生箇所は、装置の電源回路。 特に商用交流電源を利用した電源回路が原因。 被検者に着ける電極と、電源回路が電気的につながって いると、漏れ電流を防ぐのは困難。

そこで、電源回路から増幅回路に供給する電力を、 トランス(絶縁トランス)を介して渡す絶縁方法がある。 これを、フローティングという。 電気的に浮いた状態を示す。 電源に、電池やバッテリを使うのも有効なフローティング。

**19 20**

生体信号は微弱な上に、様々な ノイズ が重なっている。 ドリフト ノイズ (周波数 0.5 Hz 程度) 胸郭の呼吸変動等による低周波ノイズ。基線変動を起こす。 電極の装着不良、発汗、緊張、深呼吸で増強される。 電源回路の電圧変動でも、出力信号に変動を生じる。 商用交流ノイズ (Hum) (周波数 50Hz) (西日本では 60Hz) 壁をはう 100V 交流電源の電線や、装置内部の電源回路の

トランスなどから、周波数50Hzの電磁波が出ている。 検査ベッド位置の工夫、アース線の接地などで抑制できる。 筋電図 (EMG Electro Myogram) (周波数 5~2000 Hz) 電極と測定臓器の間に、近傍の筋肉から生じる電圧変動が

測定値に加わるノイズ。体動、緊張、低温で増強される。

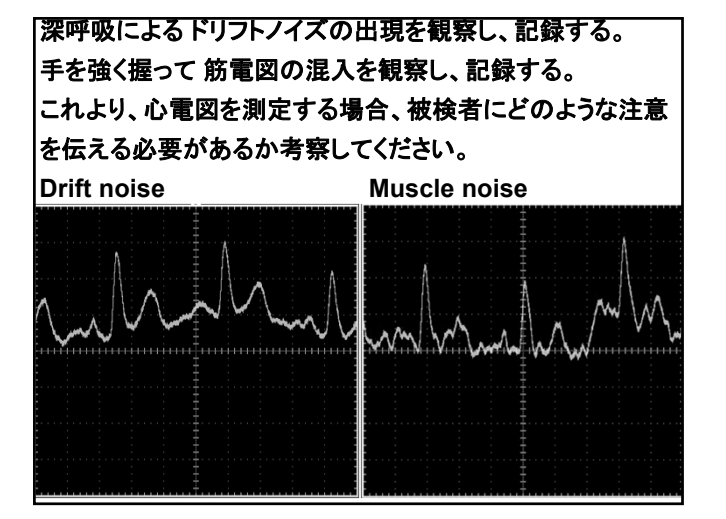

電極(装着部)からの漏れ電流の程度による分類

B形 装着部 ( Body 形 ) 漏れ電流 100μA 以下 フローティング回路なし。 体表にのみ使用。 心電図電極など。

BF形 装着部 ( Body 形 & Floating ) 漏れ電流 100μA 以下 フローティング回路あり。 体表にのみ使用。 エコーのプローブ(探触子)など。

CF形 装着部 ( Cor (心臓)形 & Floating ) 漏れ電流 10μA 以下 フローティング回路あり。 直接心臓に使用可。 カテーテル電極など。

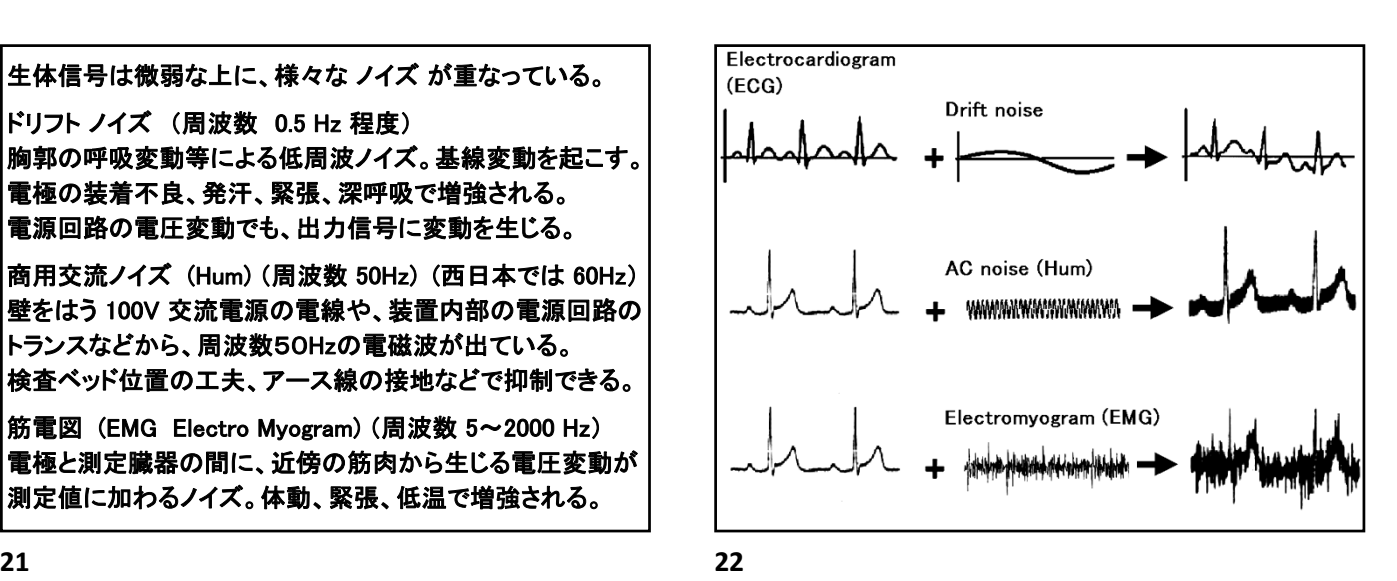

**SoftScope2** の波形表示画面をキャプチャする方法

あらかじめ、デスクトップ上の **WinShot** を ダブルクリックして起動。 画面右下のタスクバー内に、**WinShot**のアイコンが表示される。 キャプチャするウィンドウをアクティブ(ウィンドウ上枠を濃青にする) になっている状態で、 **Ctrl** キー を押しながら **B** を押す (**Ctrl B**)。 キャプチャされたウィンドウ画像が、jpgファイルとして **C** ドライブのフォルダ **00buf** に保存される。

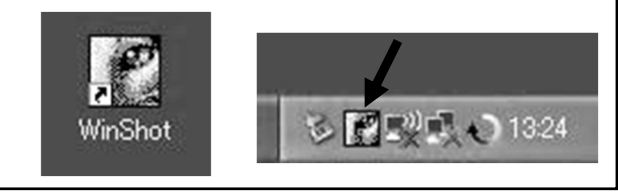

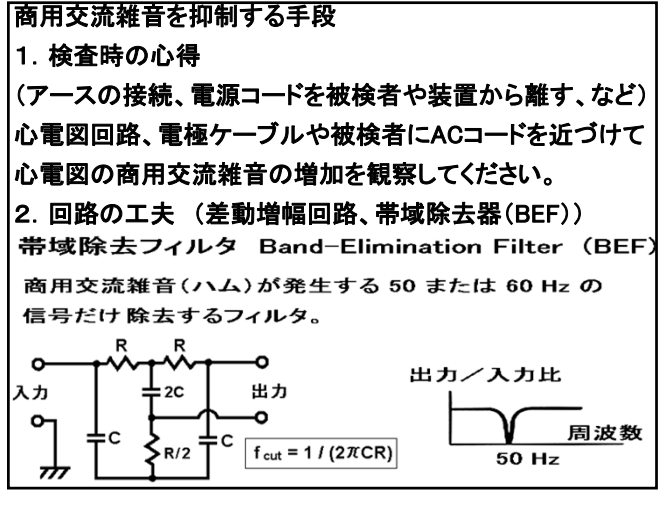

**25 26**

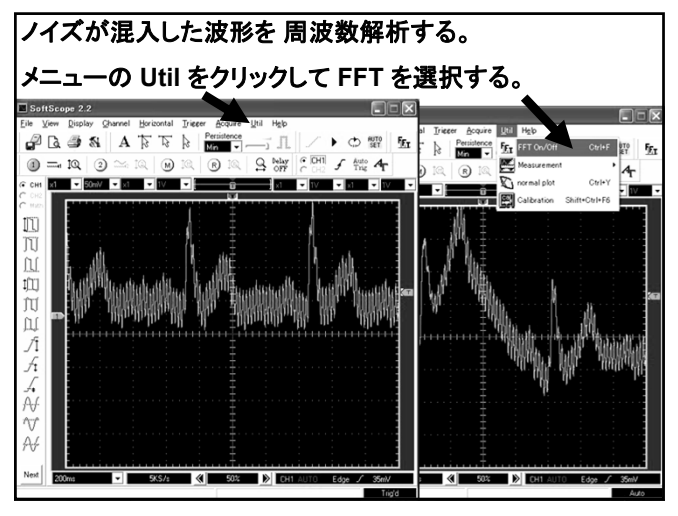

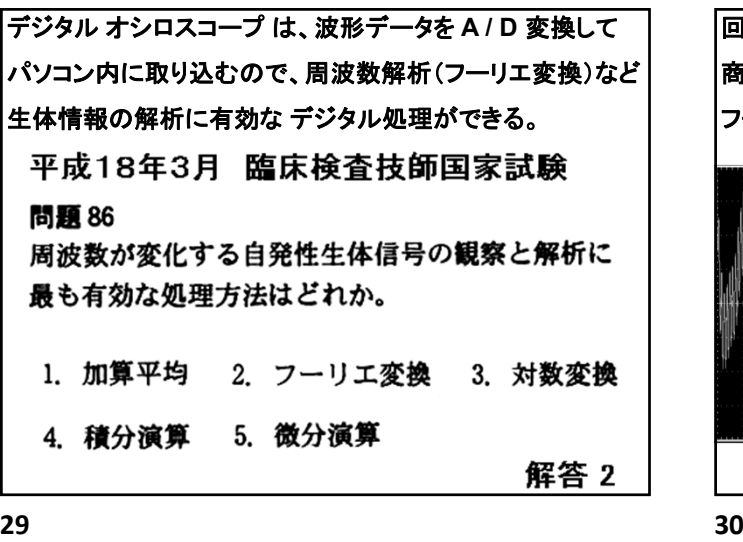

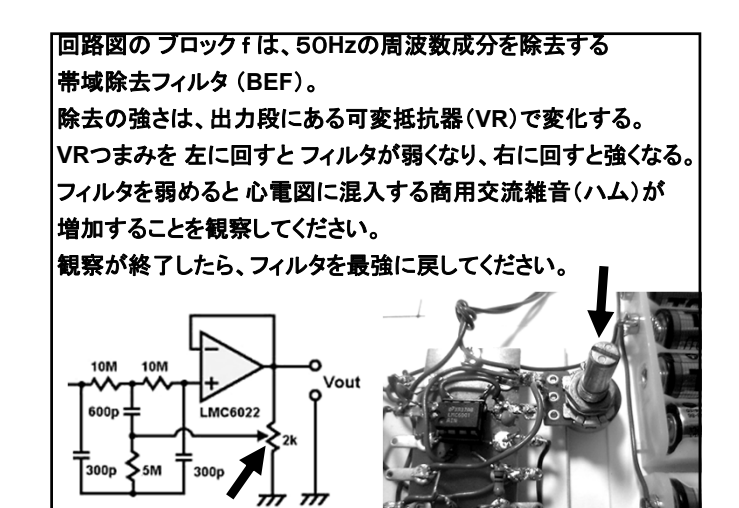

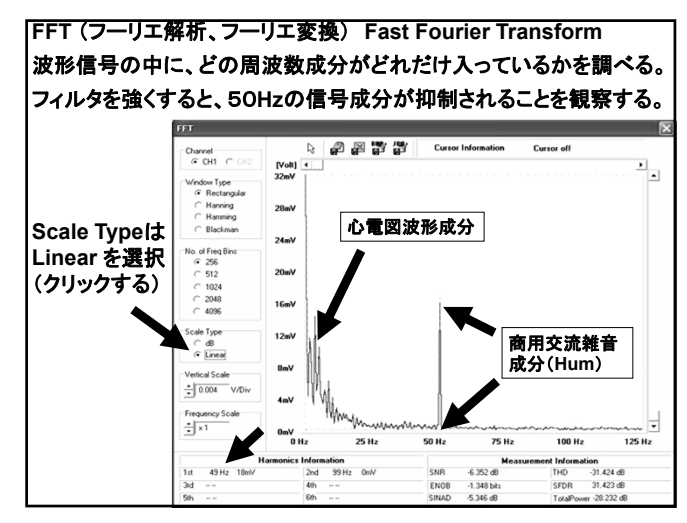

**27 28**

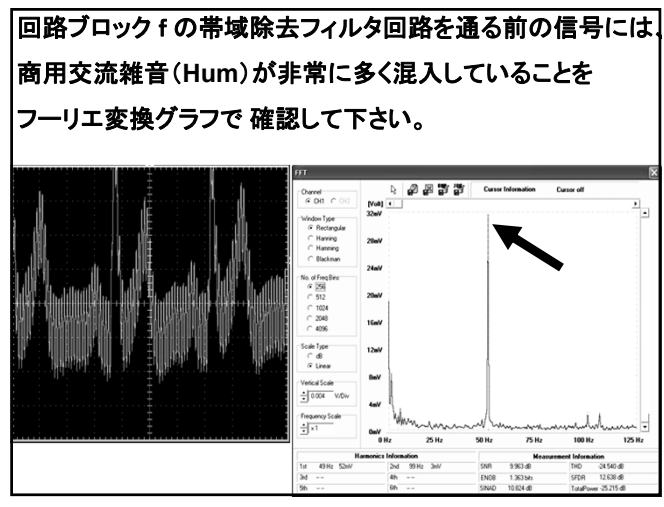

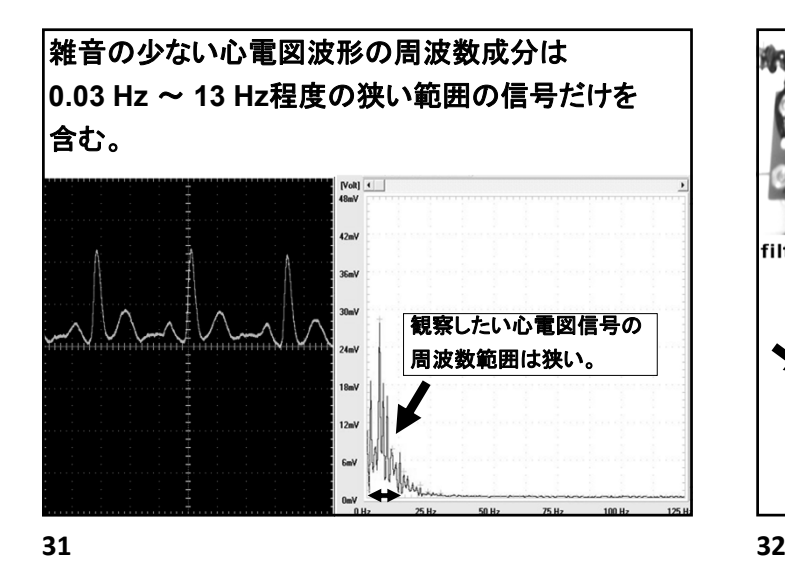

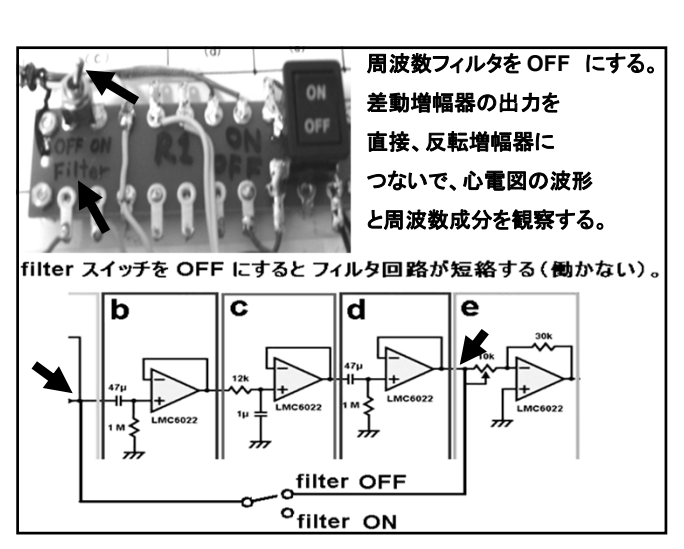

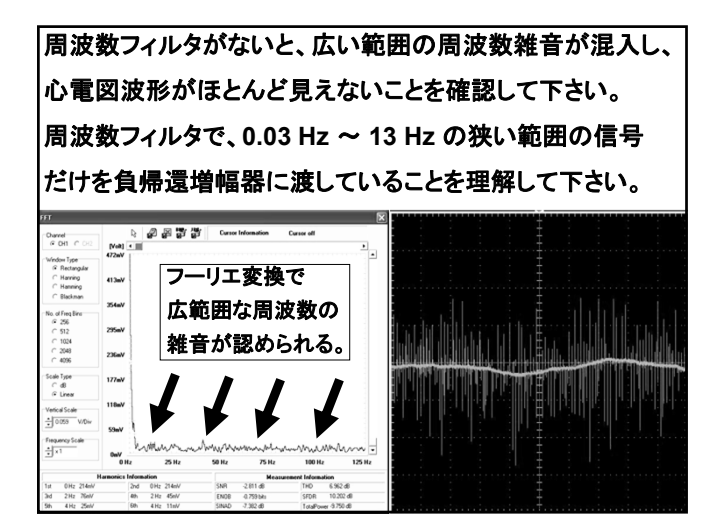

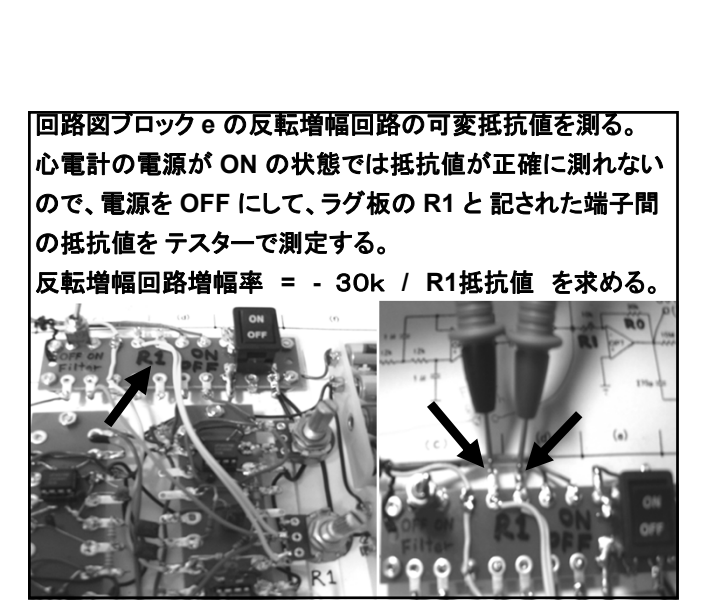

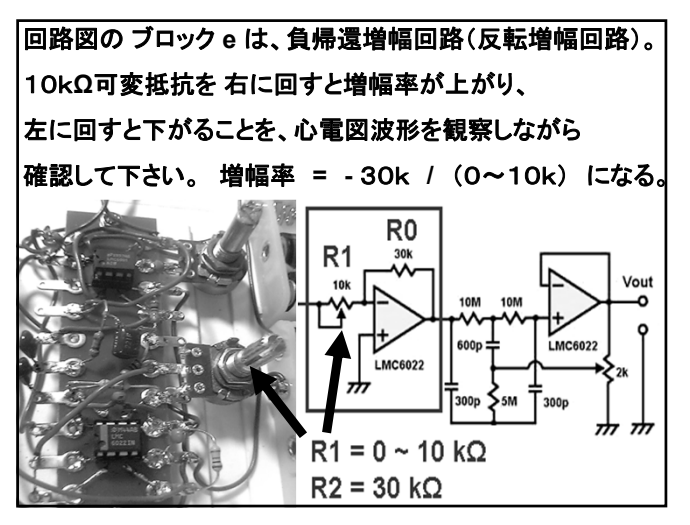

**33 34**

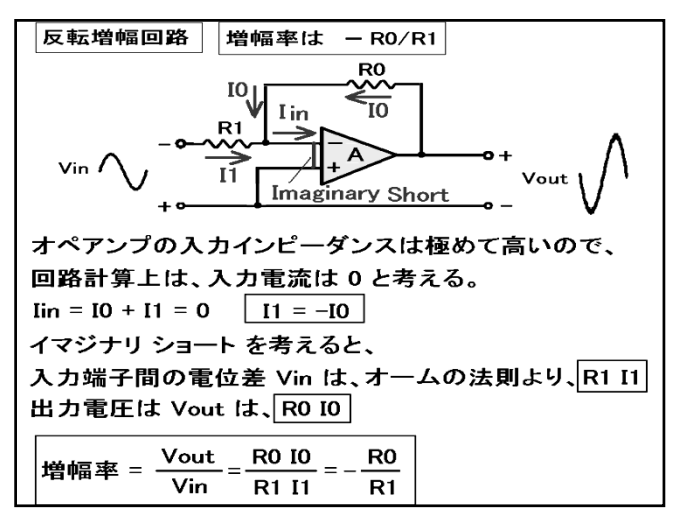

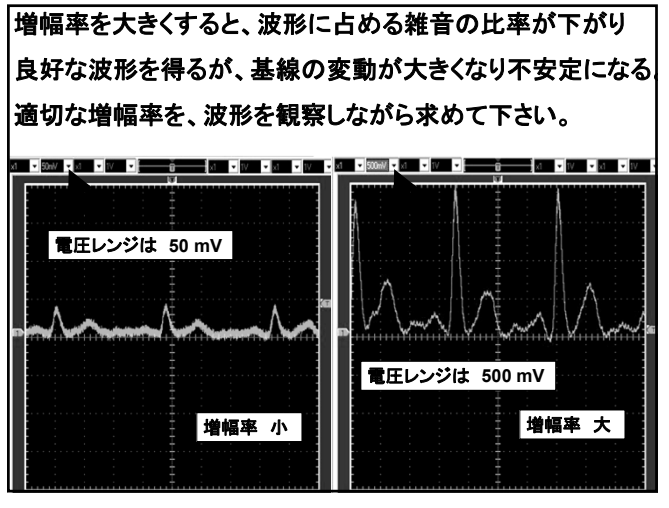

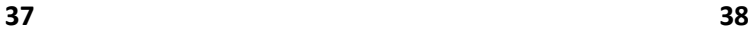

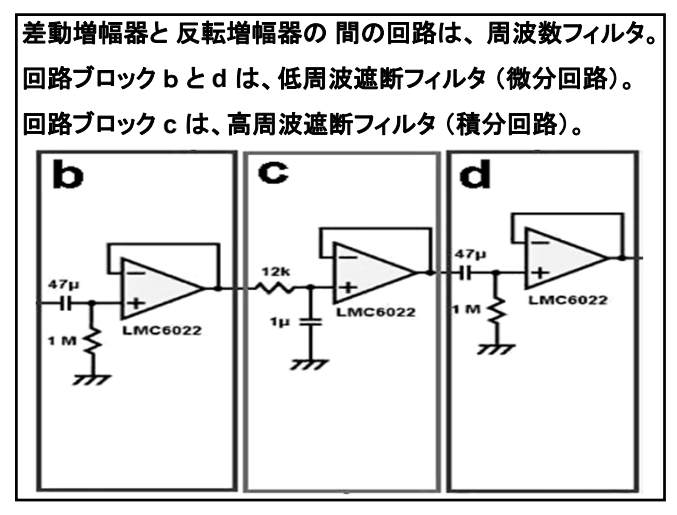

**39 40**

CR 結合回路の 抵抗電圧出力 ERは、 低周波遮断フィルタ (Low cut filter = High pass filter) かつ、微分回路である。

微分回路は、低周波遮断フィルタの特性をもつ。

CR 結合回路の コンデンサ電圧出力 Ec は、 高周波遮断フィルタ (High cut filter = Low pass filter) かつ、積分回路である。

|積分回路は、高周波遮断フィルタの特性をもつ。

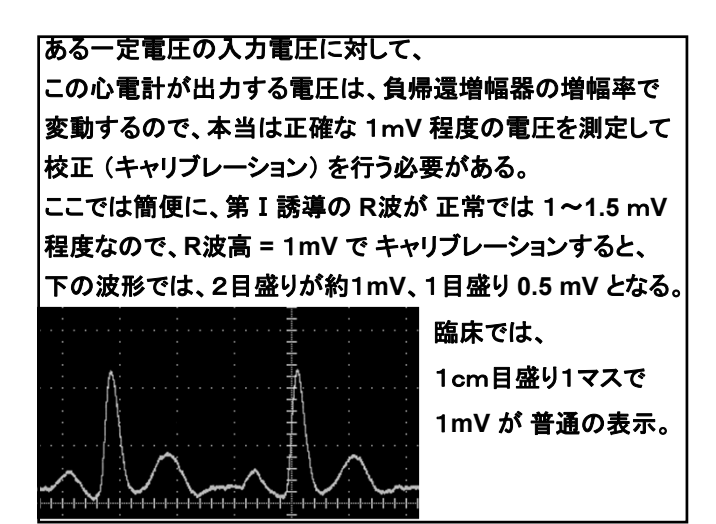

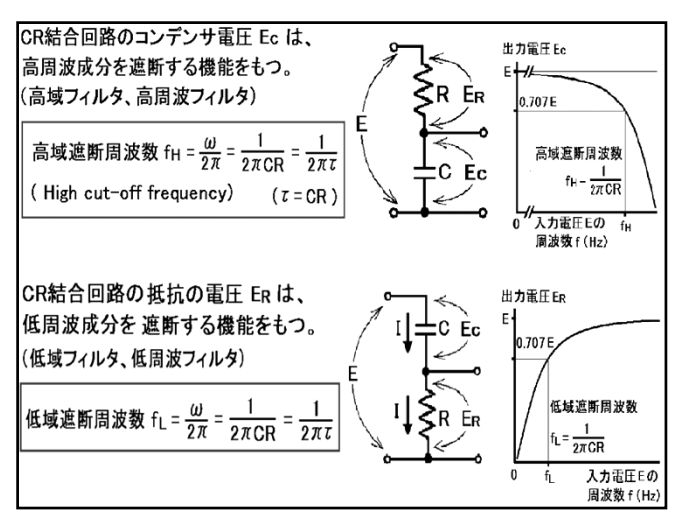

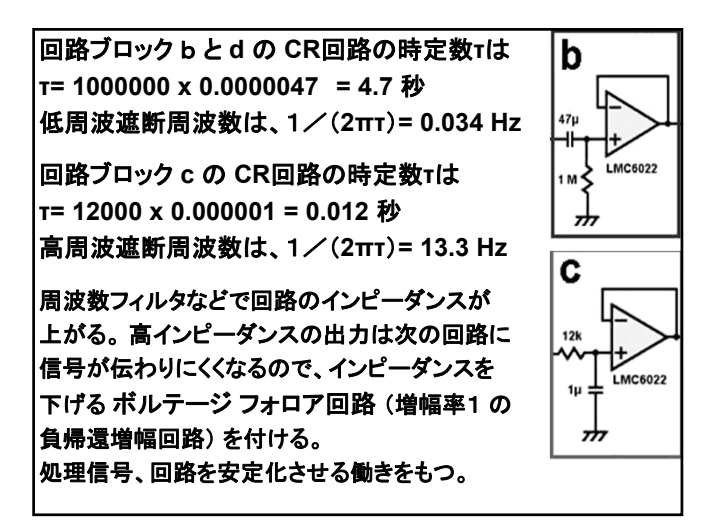

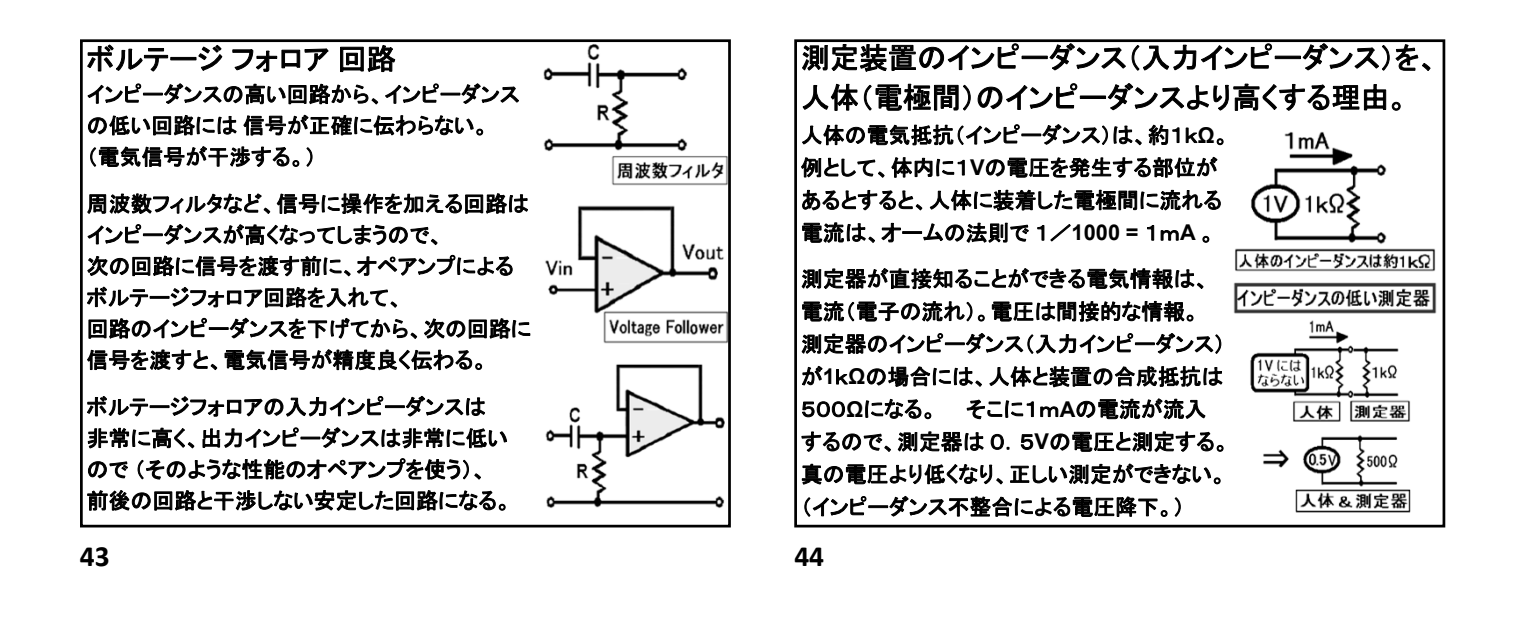

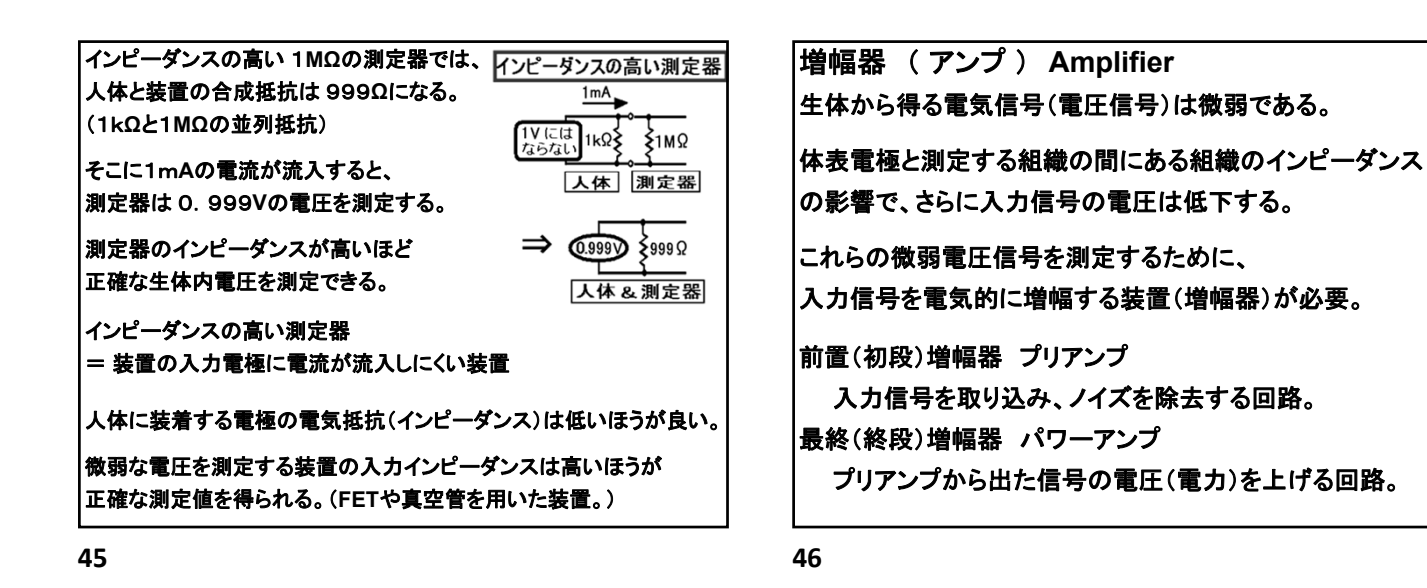

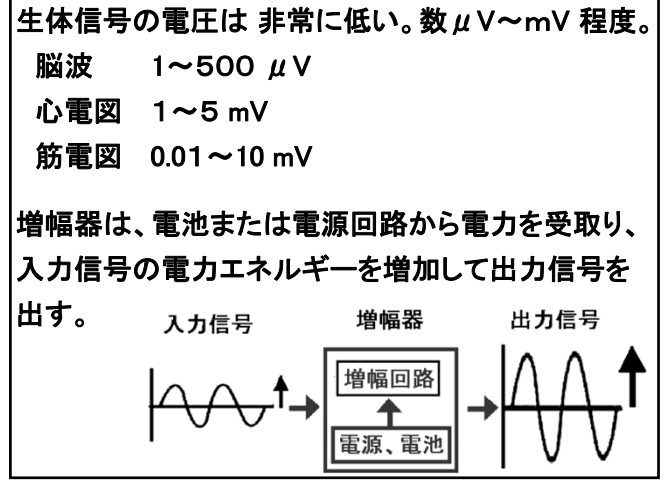